## UNITED STATES BANKRUPTCY COURT **COURTROOM 2, SECOND FLOOR** 101 S. EDGEWORTH ST. GREENSBORO, NORTH CAROLINA

November 5, 2013

## THE HONORABLE CATHARINE R. ARON PRESIDING

Calendar Summary:

- Total Number of Cases: 2
- Total Number of Matters to be Heard: 2
- Total Number of Hearings: 2
- Total Number of Motions to Dismiss: 0

Note: Please be aware that entry into the facilities of this Court will generally require a photo I.D.

**COURT CALENDAR JUDGE ARON GREENSBORO, NC** November 5, 2013 PAGE: -2-09:30 AM

## 09:30 AM

- S.K. Properties, A 1. North Carolina **General Partners** 12-10646 11
- \*173\* Motion by Bankruptcy Administrator to<br>Convert Case to Chapter 7, or to Dismiss Case Samantha

**ATY DEBTOR:** Brumbaugh W. Joseph Burns BA: William Miller

**COURT CALENDAR JUDGE ARON** GREENSBORO, NC November 5, 2013 PAGE: -3-11:00 AM

## $11:00$  AM

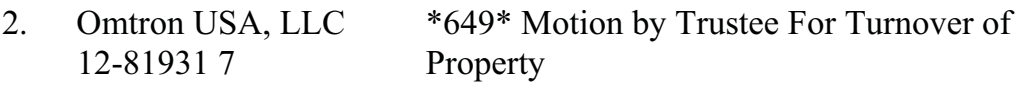

**ATY DEBTOR: Christine Myatt**<br>Martha Chovanes TR: C. Edwin Allman III BA: William Miller